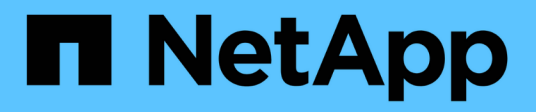

# **nvmf events**

ONTAP 9.11.1 EMS reference

NetApp August 29, 2024

This PDF was generated from https://docs.netapp.com/us-en/ontap-ems-9111/nvmf-graceperiodevents.html on August 29, 2024. Always check docs.netapp.com for the latest.

# **Table of Contents**

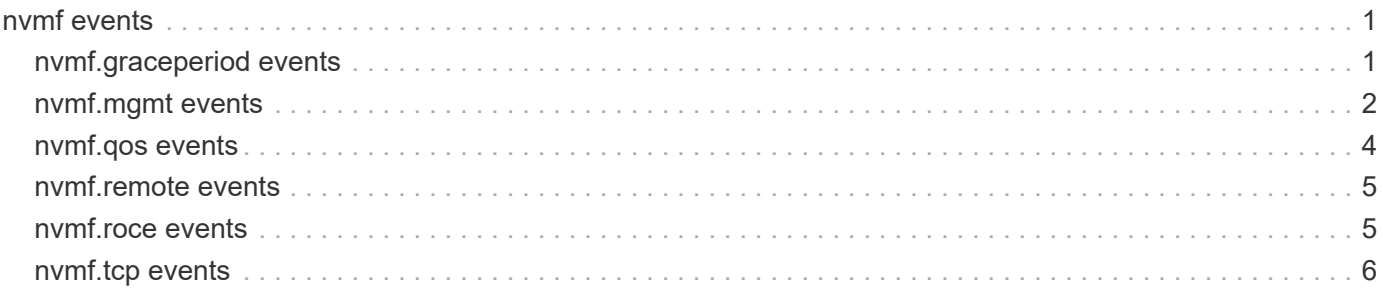

# <span id="page-2-0"></span>**nvmf events**

# <span id="page-2-1"></span>**nvmf.graceperiod events**

# **nvmf.graceperiod.active**

#### **Severity**

ALERT

# **Description**

This message occurs daily while the NVMe over Fabrics (NVMe-oF) protocol is in use and the license grace period is active. NVMe-oF functionality requires a license in this version of ONTAP® software after the license grace period expires.

#### **Corrective Action**

Contact your sales representative to obtain an NVMe-oF license and add it to the cluster, or remove all NVMe-oF configuration from the cluster.

# **Syslog Message**

The NVMe-oF feature requires a license in this version of ONTAP. NVMe-oF functionality will be disabled in %d days (%s) unless a license is added to the cluster.

# **Parameters**

**days** remaining (INT): Days until the license grace period expires.

**expiration date** (STRING): Date the license grace period expires.

**object type** (STRING): Type of resource object under notification. For this EMS, the object type is CLUSTER.

**object\_uuid** (STRING): UUID of the resource object. For this EMS, the UUID is that of the cluster.

# **nvmf.graceperiod.expired**

# **Severity**

ALERT

# **Description**

This message occurs when the NVMe over Fabrics (NVMe-oF) license grace period expires and NVMe-oF functionality is disabled. NVMe-oF functionality requires a license in this version of ONTAP® software after the license grace period expires.

# **Corrective Action**

Contact your sales representative to obtain an NVMe-oF license, and then add it to the cluster.

# **Syslog Message**

The NVMe-oF feature requires a license in this version of ONTAP and the grace period has expired. NVMeoF functionality will be disabled until a license is added to the cluster.

# **Parameters**

**object\_type** (STRING): Type of resource object under notification. For this EMS, the object\_type is CLUSTER.

**object\_uuid** (STRING): UUID of the resource object. For this EMS, the UUID is that of the cluster.

# **nvmf.graceperiod.start**

#### **Severity**

ALERT

#### **Description**

This message occurs when an NVMe over Fabrics (NVMe-oF) configuration is detected during upgrade to ONTAP® 9.5 software. NVMe-oF functionality requires a license in this version of ONTAP after the license grace period expires.

#### **Corrective Action**

Contact your sales representative to obtain an NVMe-oF license, and then add it to the cluster.

#### **Syslog Message**

The NVMe-oF feature requires a license in this version of ONTAP. NVMe-oF functionality will be disabled in %d days (%s) unless a license is added to the cluster.

#### **Parameters**

days remaining (INT): Days until the license grace period expires. **expiration date** (STRING): Date the license grace period expires. **object\_type** (STRING): Type of resource object under notification. For this EMS, the object type is CLUSTER. **object uuid** (STRING): UUID of the resource object. For this EMS, the UUID is that of the cluster.

# <span id="page-3-0"></span>**nvmf.mgmt events**

# **nvmf.mgmt.op.failed**

#### **Severity**

**EMERGENCY** 

#### **Description**

This message occurs when a management operation fails in an NVMe-oF subsystem. The NVMe-oF subsystem on this node will be out of sync with the subsystems on the other nodes in the cluster. This can result in the failure of administrative commands and IO.

#### **Corrective Action**

To recover from this condition in HA pair configurations, take over the node with the problem by using the "storage failover takeover" command, and then give back the node by using the "storage failover giveback" command. To recover from this condition in non-HA configurations, reboot the nodes having this condition by using the "system node reboot" command.

#### **Syslog Message**

NVMe-oF operation "%s" failed (reason=%s).

#### **Parameters**

**operation** (STRING): Management operation that failed. **reason** (STRING): Reason for the failure.

# **nvmf.mgmt.port.cmd.full**

#### **Severity**

ERROR

#### **Description**

This message occurs when the NVMe-oF command fan-in on a physical port exceeds the port's capabilities. At this point, NVMe-oF I/O throughput and latency could severely degrade.

#### **Corrective Action**

To recover from this condition, evaluate the host fan-in on the port, and then take one of the following actions: - Reduce the number of hosts that are logging in to this port. - Reduce the number of NVMe-oF subsystems that are being accessed by the hosts. - Reduce the queue depths and number of queues for hosts connecting to this port. After completing the appropriate mitigation step, you can see the number of command slots currently being used via the fcp\_port CM object. Example: statistics show -object fcp\_port -counter nvmf\_command\_slots -instance port.portname -raw

#### **Syslog Message**

NVMe-oF port name "%s" command slots full (current number provisioned = %d).

#### **Parameters**

**portname** (STRING): Port name on which the command slots are full. **command\_slots** (INT): Current number of command slots provisioned on the port.

# **nvmf.mgmt.port.cmd.threshold**

#### **Severity**

**NOTICE** 

#### **Description**

This message occurs when the NVMe-oF command fan-in on a physical port starts approaching levels close to the port's capabilities.

#### **Corrective Action**

Consider adding more NVMe-oF ports or access the NVMe-oF subsystems via other ports instead of using this port. You can see the number of command slots currently being used via the fcp\_port CM object. Example: statistics show -object fcp\_port -counter nvmf\_command\_slots -instance port.portname -raw

#### **Syslog Message**

NVMe-oF port name "%s" command slots high threshold reached (current number provisioned = %d).

#### **Parameters**

**portname** (STRING): Port name on which the command slots are being filled up. **command\_slots** (INT): Current number of command slots provisioned on the port.

# **nvmf.mgmt.roce.port.cq.full**

**Severity** ERROR

#### **Description**

This message occurs when the NVMe/RoCE completion queue entry utilization exceeds the port's capabilities. At this point, NVMe/RoCE I/O throughput and latency could severely degrade.

#### **Corrective Action**

To recover from this condition, evaluate the host fan-in on the port, and then take one of the following actions: - Reduce the number of hosts that are logging in to this port. - Reduce the number of NVMe-oF subsystems that are being accessed by the hosts. - Reduce the queue depths and number of queues for hosts connecting to this port.

#### **Syslog Message**

Completion queue entries on NVMe/RoCE port "%s" are exhausted (current number used is %d).

#### **Parameters**

**portname** (STRING): Port name on which the completion queue entries are exhausted. **cq\_entries** (INT): Current number of completion queue entries used on the port.

# <span id="page-5-0"></span>**nvmf.qos events**

# **nvmf.qos.mismatched.policy**

#### **Severity**

ERROR

#### **Description**

This message occurs when an NVMe-oF target subsystem contains namespaces that have different QoS policies.

#### **Corrective Action**

Determine which volumes exist within the named subsystem NQN by using the "vserver nvme subsystem map show" command. Verify that these volumes share the same QoS policy by using the "volume show -fields name,qos-policy-group" command.

#### **Syslog Message**

NVMe-oF target subsystem NQN %s contains %d namespaces that do not have the same QoS policy.

#### **Parameters**

**subsystem\_nqn** (STRING): NVMe Qualified Name (NQN) of the subsystem. **ns** count (INT): Number of namespaces that do not match.

# **nvmf.qos.viodet.regfail**

#### **Severity**

ERROR

#### **Description**

This message occurs when the Quality-of-Service (QoS) subsystem fails to register for updates during initialization due to an internal error (e.g. there is not enough system memory available). As a result, workloads might not meet their minimum throughput or their service-level objectives (SLOs).

#### **Corrective Action**

The registration will continue to be retried. If this message continues to occur, perform a planned takeover/giveback sequence to reset the reporting node nondisruptively by using the "takeover -ofnode (reporting\_node)" and "giveback -ofnode (reporting\_node)" commands. If the problem persists, contact Contact NetApp technical support..

#### **Syslog Message**

Failed to register for violation detection updates. QoS min-throughput might operate in a limited capacity.

#### **Parameters**

**errorCode** (INT): Error code that was returned during registration.

# <span id="page-6-0"></span>**nvmf.remote events**

# **nvmf.remote.status.cb**

#### **Severity**

**NOTICE** 

#### **Description**

This message occurs when NVMe over Fabric(NVMeOF) receives a status callback from the connection manager for the Cluster Session Manager(CSM) session is used for remote IO.

#### **Corrective Action**

(None).

#### **Syslog Message**

NVMeOF remote status callback endpoint=%s, status=%s.

#### **Parameters**

**endpoint** (STRING): CSM session endpoint on which the status callback is received. **status** (STRING): Reason for the status callback.

# <span id="page-6-1"></span>**nvmf.roce events**

#### **nvmf.roce.lif.create.failed**

#### **Severity**

ERROR

#### **Description**

This message occurs when there was an internal error while creating a NVMe over RoCE logical network interface (LIF).

#### **Corrective Action**

To recover from this condition, use the "network interface modify" command to change the status-admin of the LIF to "down" and then back to "up" again.

#### **Syslog Message**

NVMe/RoCE LIF "%s" create operation failed because of an internal error.

#### **Parameters**

**lifname** (STRING): Name of the NVMe/RoCE LIF that encountered the failure.

# <span id="page-7-0"></span>**nvmf.tcp events**

# **nvmf.tcp.lif.create.fail**

#### **Severity**

ERROR

#### **Description**

This message occurs when there is an internal error while creating a NVMe-over-TCP (NVMe/TCP) logical network interface (LIF).

#### **Corrective Action**

To recover from this condition, use the "network interface modify" command to change the state of "statusadmin" of the LIF to "down" and then back to "up" again.

#### **Syslog Message**

NVMe/TCP LIF "%s" create operation failed because of the following internal error: "%d".

#### **Parameters**

**lifname** (STRING): Name of the NVMe/TCP LIF that encountered the failure. **errorCode** (INT): Error code returned during the creation of the LIF.

# **nvmf.tcp.trans.init.fail**

#### **Severity**

ERROR

#### **Description**

This message occurs when there is an internal error during the NVMe-over-TCP (NVMe/TCP) transport initialization.

#### **Corrective Action**

NVMe-oF logs at "/mroot/etc/log/rastrace" need to be collected for further analysis. Trigger an ALL AutoSupport® message by using the following command: "autosupport invoke -node \* -message "nvmf.tcp.transport.init.failed" -type all". Also trigger the diagnostic AutoSupport function by using the following command "autosupport invoke-diagnostic -node \* -message "nvmf.tcp.transport.init.failed" -subsystems nvmf". Then contact NetApp technical support support.

#### **Syslog Message**

NVMe/TCP transport initialization failed because of the following internal error: "%d".

#### **Parameters**

**errorCode** (INT): Error code returned during transport initialization.

#### **Copyright information**

Copyright © 2024 NetApp, Inc. All Rights Reserved. Printed in the U.S. No part of this document covered by copyright may be reproduced in any form or by any means—graphic, electronic, or mechanical, including photocopying, recording, taping, or storage in an electronic retrieval system—without prior written permission of the copyright owner.

Software derived from copyrighted NetApp material is subject to the following license and disclaimer:

THIS SOFTWARE IS PROVIDED BY NETAPP "AS IS" AND WITHOUT ANY EXPRESS OR IMPLIED WARRANTIES, INCLUDING, BUT NOT LIMITED TO, THE IMPLIED WARRANTIES OF MERCHANTABILITY AND FITNESS FOR A PARTICULAR PURPOSE, WHICH ARE HEREBY DISCLAIMED. IN NO EVENT SHALL NETAPP BE LIABLE FOR ANY DIRECT, INDIRECT, INCIDENTAL, SPECIAL, EXEMPLARY, OR CONSEQUENTIAL DAMAGES (INCLUDING, BUT NOT LIMITED TO, PROCUREMENT OF SUBSTITUTE GOODS OR SERVICES; LOSS OF USE, DATA, OR PROFITS; OR BUSINESS INTERRUPTION) HOWEVER CAUSED AND ON ANY THEORY OF LIABILITY, WHETHER IN CONTRACT, STRICT LIABILITY, OR TORT (INCLUDING NEGLIGENCE OR OTHERWISE) ARISING IN ANY WAY OUT OF THE USE OF THIS SOFTWARE, EVEN IF ADVISED OF THE POSSIBILITY OF SUCH DAMAGE.

NetApp reserves the right to change any products described herein at any time, and without notice. NetApp assumes no responsibility or liability arising from the use of products described herein, except as expressly agreed to in writing by NetApp. The use or purchase of this product does not convey a license under any patent rights, trademark rights, or any other intellectual property rights of NetApp.

The product described in this manual may be protected by one or more U.S. patents, foreign patents, or pending applications.

LIMITED RIGHTS LEGEND: Use, duplication, or disclosure by the government is subject to restrictions as set forth in subparagraph (b)(3) of the Rights in Technical Data -Noncommercial Items at DFARS 252.227-7013 (FEB 2014) and FAR 52.227-19 (DEC 2007).

Data contained herein pertains to a commercial product and/or commercial service (as defined in FAR 2.101) and is proprietary to NetApp, Inc. All NetApp technical data and computer software provided under this Agreement is commercial in nature and developed solely at private expense. The U.S. Government has a nonexclusive, non-transferrable, nonsublicensable, worldwide, limited irrevocable license to use the Data only in connection with and in support of the U.S. Government contract under which the Data was delivered. Except as provided herein, the Data may not be used, disclosed, reproduced, modified, performed, or displayed without the prior written approval of NetApp, Inc. United States Government license rights for the Department of Defense are limited to those rights identified in DFARS clause 252.227-7015(b) (FEB 2014).

#### **Trademark information**

NETAPP, the NETAPP logo, and the marks listed at<http://www.netapp.com/TM>are trademarks of NetApp, Inc. Other company and product names may be trademarks of their respective owners.